# **Passos para a Subscrição 3em1**

Neste documento irá ser descrito o processo de adesão ao 3em1. O processo 3em1 tem dois pontos de começo, com um voucher que tenha um domínio previamente associado ou com um voucher em que não tenha nenhuma informação associada previamente.

Iremos primeiro descrever o processo para um voucher que não têm qualquer informação previamente associada, sendo que depois ilustraremos as diferenças para um processo onde já exista informação associada.

#### **1. Ecrã Inicial**

No primeiro ecrã é pedido ao utilizador o NIF e o Código do voucher.

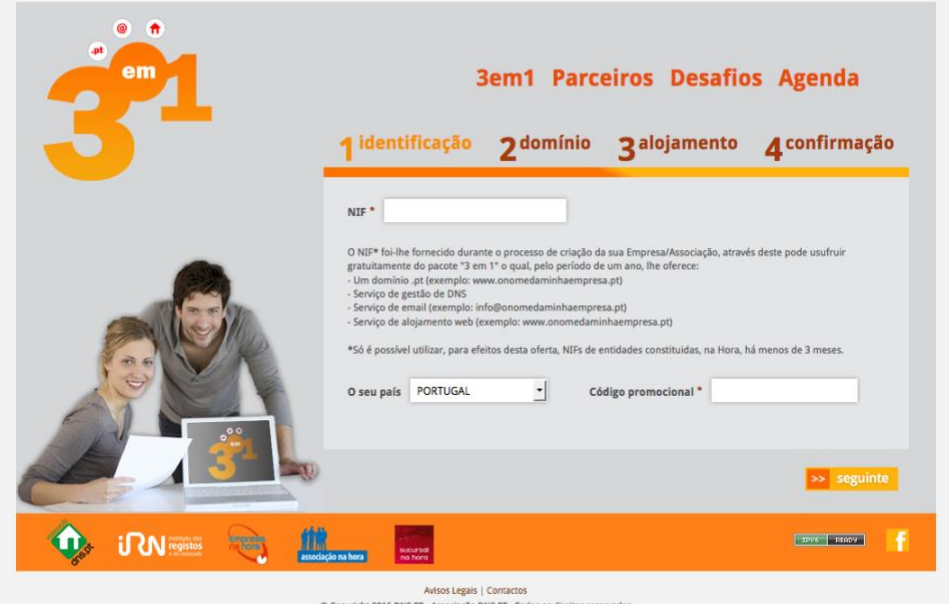

Após o utilizador preencher os dados terá de avançar para o passo seguinte.

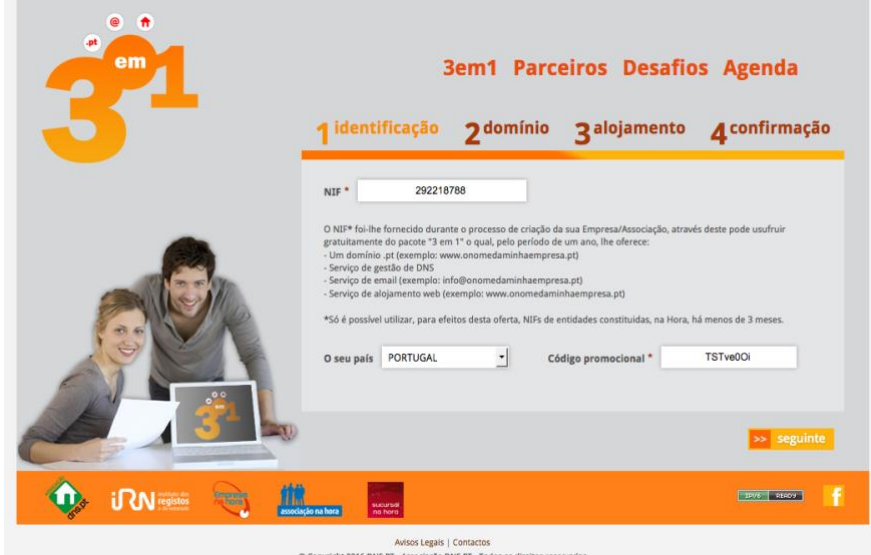

### **2. Ecrã de seleção de domínios e preenchimento de dados**

No segundo passo o utilizador terá de selecionar o domínio que pretende registar e introduzir os dados relativos ao titular do domínio.

Como neste exemplo o NIF indicado não existe na base de dados do DNS.PT o ecrã aparecerá em branco.

A mesma situação também se passa com o domínio já que o voucher não tem domínio pré-associado.

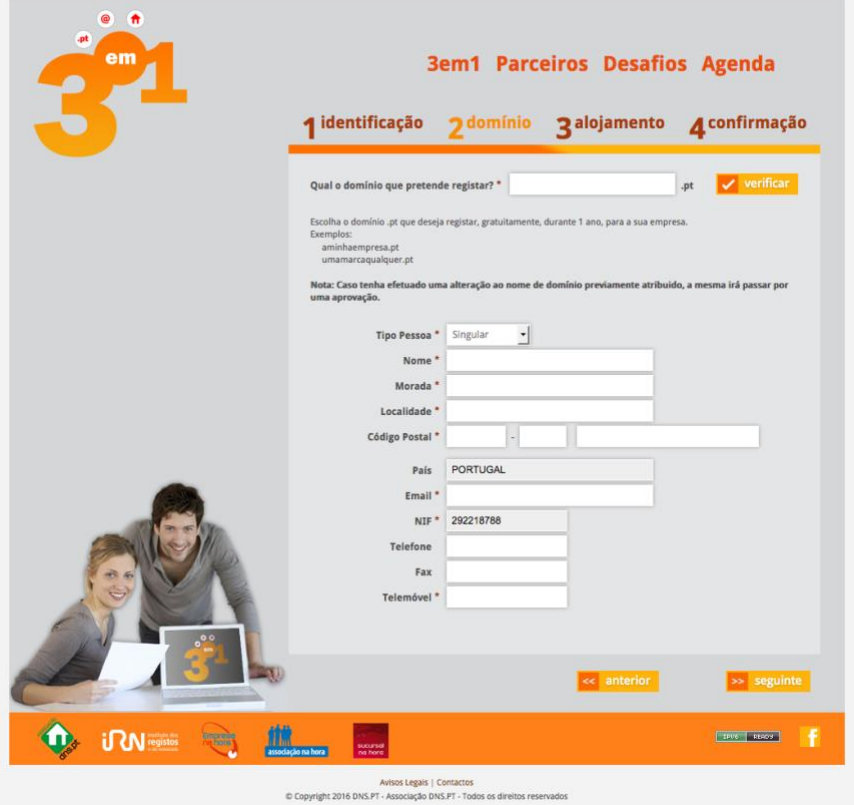

Após o cliente indicar os campos obrigatórios e o domínio poderá seguir em para o próximo passo.

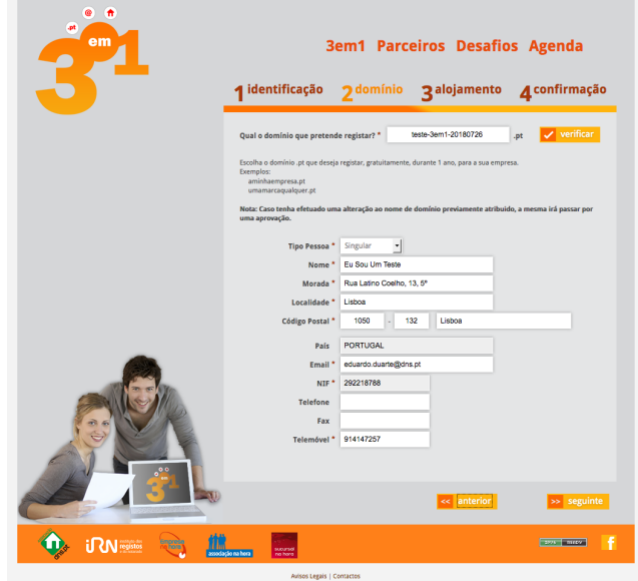

## 3. **Ecrã de seleção de registrar**

Neste ecrã o titular selecionará o registrar que pretende que seja associado ao seu serviço de entre os que aderiram ao serviço.

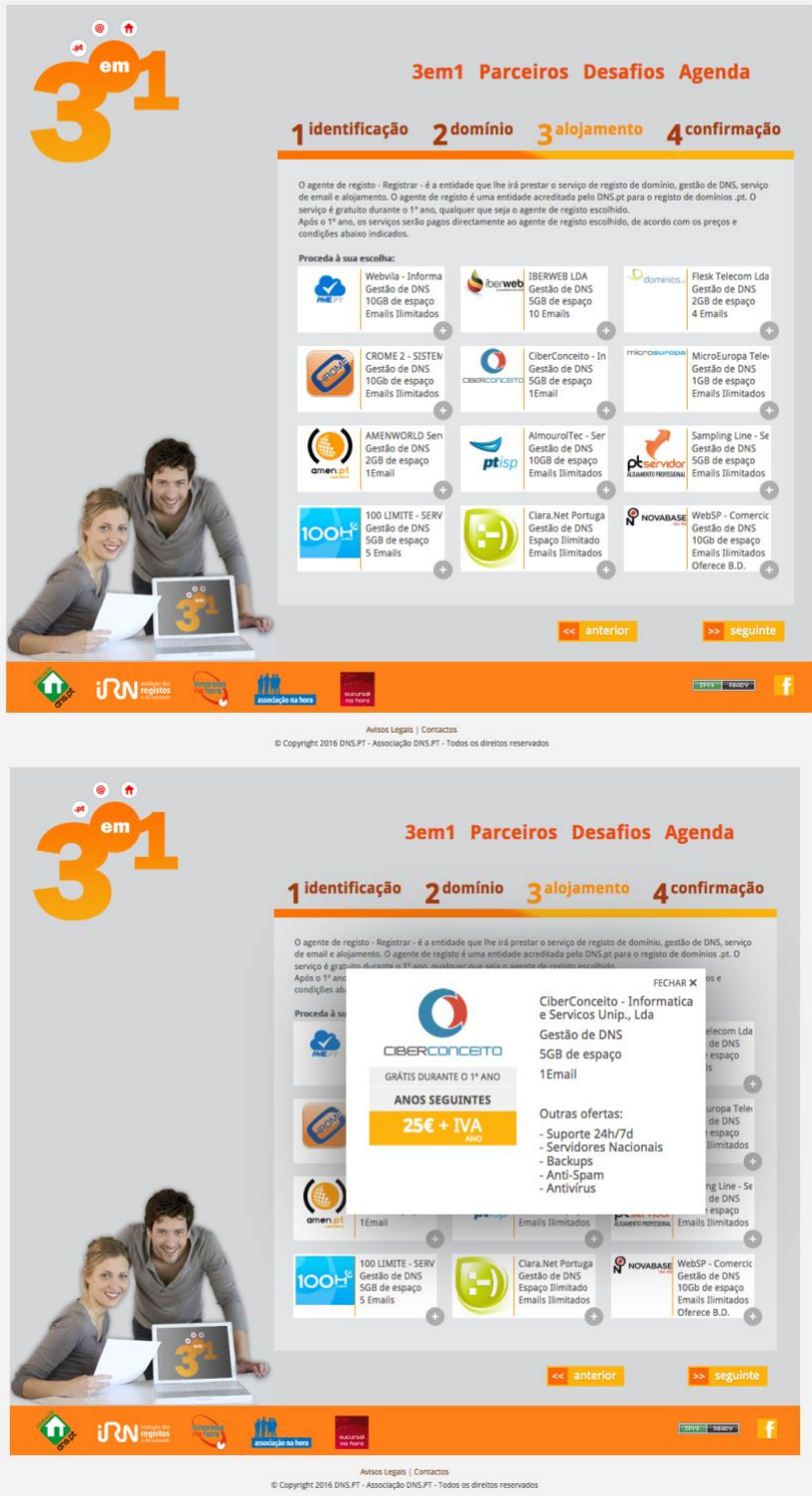

### **4. Passo de confirmação**

Neste passo o cliente confirma os dados que introduziu e confirma a subscrição do servico.

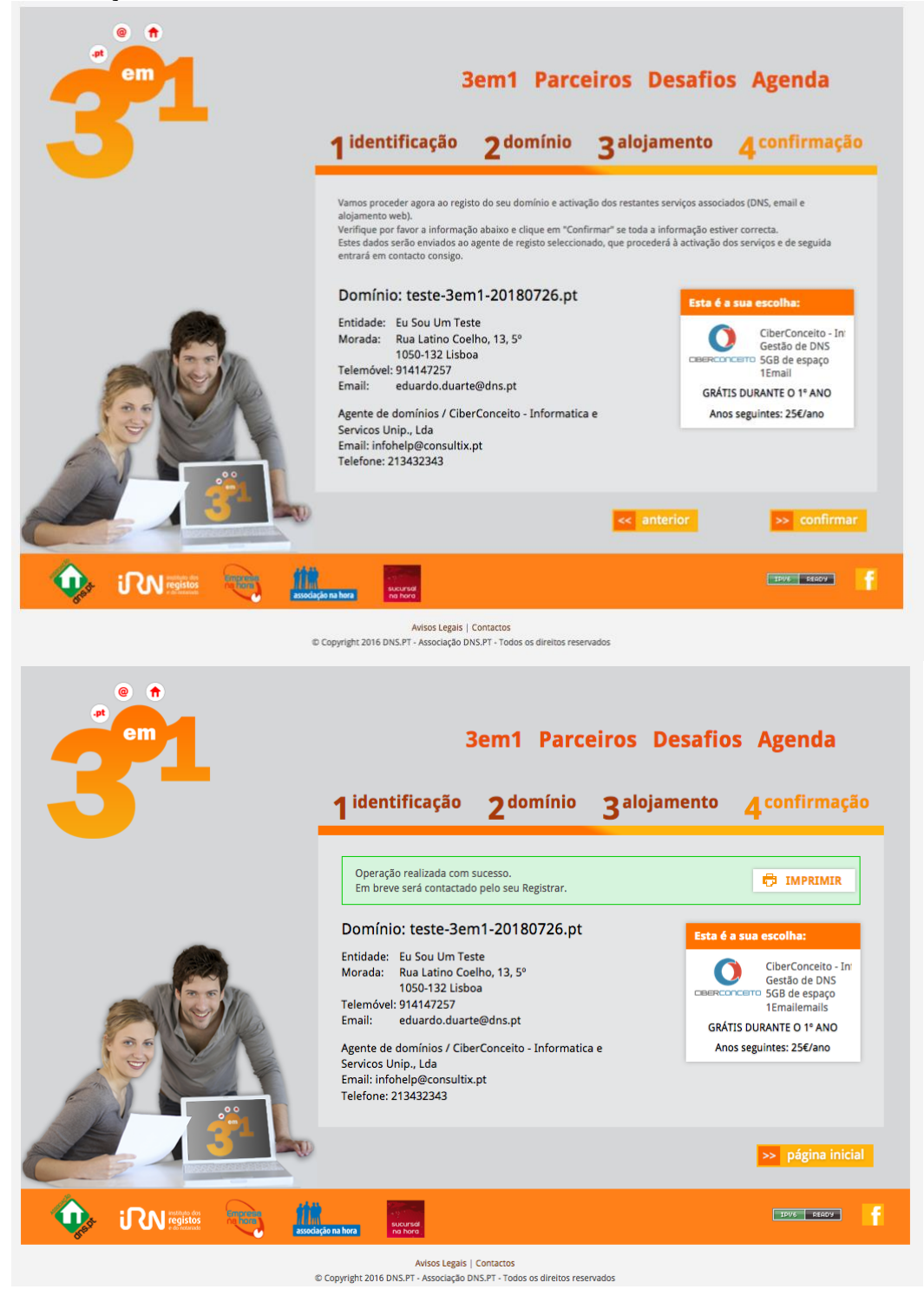

Após confirmar é lhe dada a possibilidade de imprimir um documento comprovativo de subscrição. O documento é o seguinte:

 $3 \ \mathrm{cm}\ 1$ 

 $1\,\mathrm{de}\,1$ 

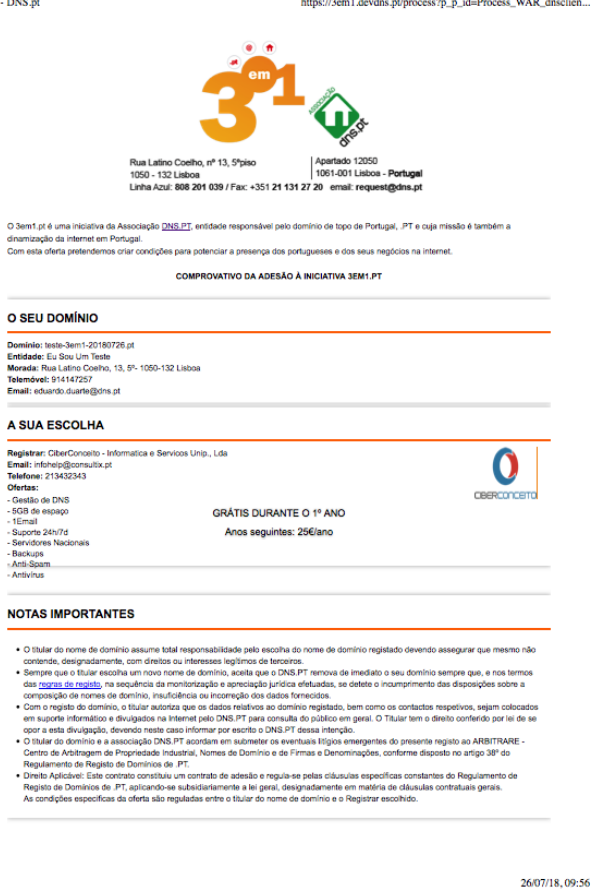

O processo 3em1 termina aqui sendo que a posteriori o cliente será avisado da criação de conta no registrar por esta entidade.

O processo 3em1 apresenta uma ligeira diferença, caso o cliente já exista na base de dados do DNS.PT ou caso o voucher esteja pré-associado a um domínio já existente. Nestes casos no passo 2 a informação aparecerá pré-preenchida conforme o exemplo abaixo. Neste caso é dada a possibilidade de o cliente corrigir os seus dados e alterar o nome de domínio.

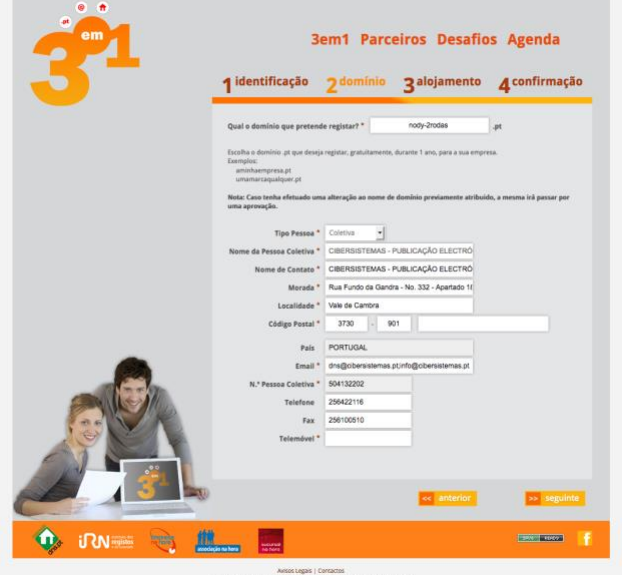